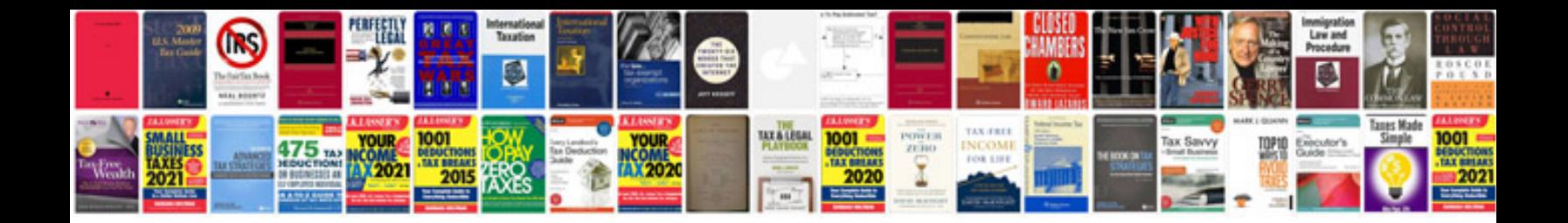

**Manuals playstation net document ps3**

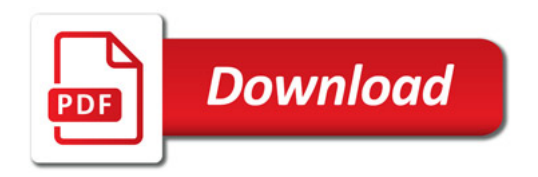

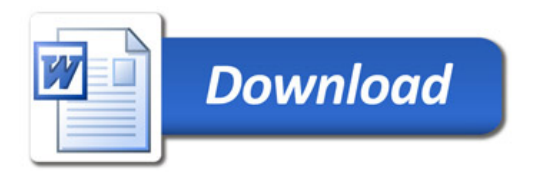